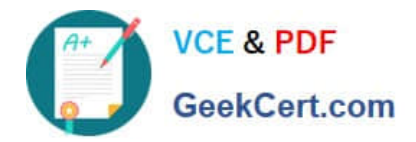

# **1Z0-1084-20Q&As**

Oracle Cloud Infrastructure Developer 2020 Associate

## **Pass Oracle 1Z0-1084-20 Exam with 100% Guarantee**

Free Download Real Questions & Answers **PDF** and **VCE** file from:

**https://www.geekcert.com/1z0-1084-20.html**

100% Passing Guarantee 100% Money Back Assurance

Following Questions and Answers are all new published by Oracle Official Exam Center

**C** Instant Download After Purchase **83 100% Money Back Guarantee** 365 Days Free Update

800,000+ Satisfied Customers

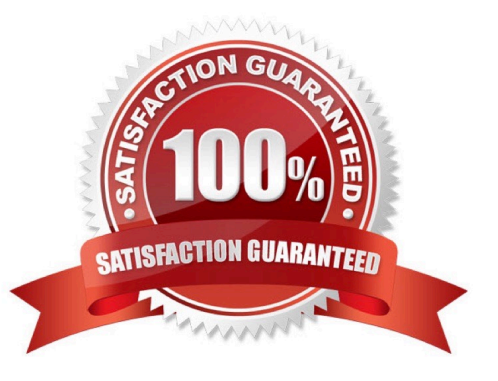

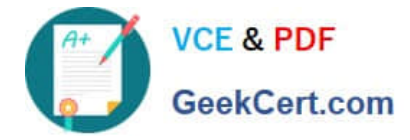

#### **QUESTION 1**

You have deployed a Python application on Oracle Cloud Infrastructure Container Engine for Kubernetes. However, during testing you found a bug that you rectified and created a new Docker image. You need to make sure that if this new Image doesn\\'t work then you can roll back to the previous version. Using kubectl, which deployment strategies should you choose?

- A. Rolling Update
- B. Canary Deployment
- C. Blue/Green Deployment
- D. A/B Testing
- Correct Answer: C

Canary deployments are a pattern for rolling out releases to a subset of users or servers. The idea is to first deploy the change to a small subset of servers, test it, and then roll the change out to the rest of the servers. The canary deployment serves as an early warning indicator with less impact on downtime: if the canary deployment fails, the rest of the servers aren\\'t impacted. Blue-green deployment is a technique that reduces downtime and risk by running two identical production environments called Blue and Green. At any time, only one of the environments is live, with the live environment serving all production traffic. For this example, Blue is currently live and Green is idle. A/B testing is a way to compare two versions of a single variable, typically by testing a subject\\'s response to variant A against variant B, and determining which of the two variants is more effective A rolling update offers a way to deploy the new version of your application gradually across your cluster.

#### **QUESTION 2**

What is the minimum of storage that a persistent volume claim can obtain in Oracle Cloud Infrastructure Container Engine for Kubernetes (OKE)?

A. 50 GB

B. 10 GB

C. 1 GB D. 1 TB

Correct Answer: A

The minimum amount of persistent storage that a PVC can request is 50 gigabytes. If the request is for less than 50 gigabytes, the request is rounded up to 50 gigabytes. https://docs.cloud.oracle.com/en-us/iaas/Content/ContEng/Tasks/ contengcreatingpersistentvolumeclaim.htm

#### **QUESTION 3**

You encounter an unexpected error when invoking the Oracle Function named "myfunction" in application "myapp". Which can you use to get more information on the error?

A. fn --debug invoke myapp myfunction

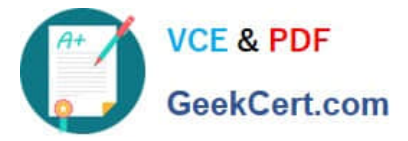

- B. DEBOG=l fn invoke myapp myfunction
- C. fn --verbose invoke myapp myfunction
- D. Call Oracle support with your error message

Correct Answer: B

Troubleshooting Oracle Functions

If you encounter an unexpected error when using an Fn Project CLI command, you can find out more

about the problem by starting the command with the string DEBUG=1 and running the command again.

For example:

\$ DEBUG=1 fn invoke helloworld-app helloworld-func

Note that DEBUG=1 must appear before the command, and that DEBUG must be in upper case.

### **QUESTION 4**

What is the difference between blue/green and canary deployment strategies?

A. In blue/green, application Is deployed In minor increments to a select group of people. In canary, both old and new applications are simultaneously in production.

B. In blue/green, both old and new applications are in production at the same time. In canary, application is deployed Incrementally to a select group of people.

C. In blue/green, current applications are slowly replaced with new ones. In

D. In blue/green, current applications are slowly replaced with new ones. In canary, both old and new applications are In production at the same time.

Correct Answer: B

Blue-green deployment is a technique that reduces downtime and risk by running two identical production environments called Blue and Green. At any time, only one of the environments is live, with the live environment serving all production traffic. For this example, Blue is currently live and Green is idle. https://docs.cloudfoundry.org/devguide/deployapps/blue-green.html Canary deployments are a pattern for rolling out releases to a subset of users or servers. The idea is to first deploy the change to a small subset of servers, test it, and then roll the change out to the rest of the servers. ... Canaries were once regularly used in coal mining as an early warning system. https://octopus.com/docs/deploymentpatterns/canary-deployments

#### **QUESTION 5**

Which two are characteristics of microservices?

- A. Microservices are hard to test in isolation.
- B. Microservices can be independently deployed.

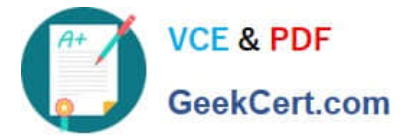

- C. All microservices share a data store.
- D. Microservices can be implemented in limited number of programming languages.
- E. Microservices communicate over lightweight APIs.
- Correct Answer: BE

https://www.techjini.com/blog/microservices/

[Latest 1Z0-1084-20 Dumps](https://www.geekcert.com/1z0-1084-20.html) [1Z0-1084-20 Practice Test](https://www.geekcert.com/1z0-1084-20.html) [1Z0-1084-20 Exam](https://www.geekcert.com/1z0-1084-20.html)

**[Questions](https://www.geekcert.com/1z0-1084-20.html)**